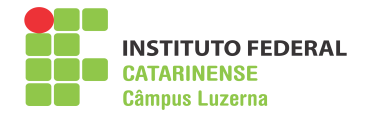

## FÍSICA EXPERIMENTAL III (FSC3E) PROVA I 10/04/2015

 $\acute{E}$  proibido o uso de telefone celular, smartphones, tablets (que devem permanecer desligados durante a prova) ou calculadoras programáveis, e o uso ou empréstimo de materiais durante a prova. É permitido o uso de calculadora científica comum. Não é permitido sair da sala antes da entrega desta prova. O desenvolvimento de todos os cálculos deve estar presente na prova. Nome: Assinatura:

1) [0,75 pt cada] Informe a medida dos instrumentos abaixo, com os respectivos erro e unidade.

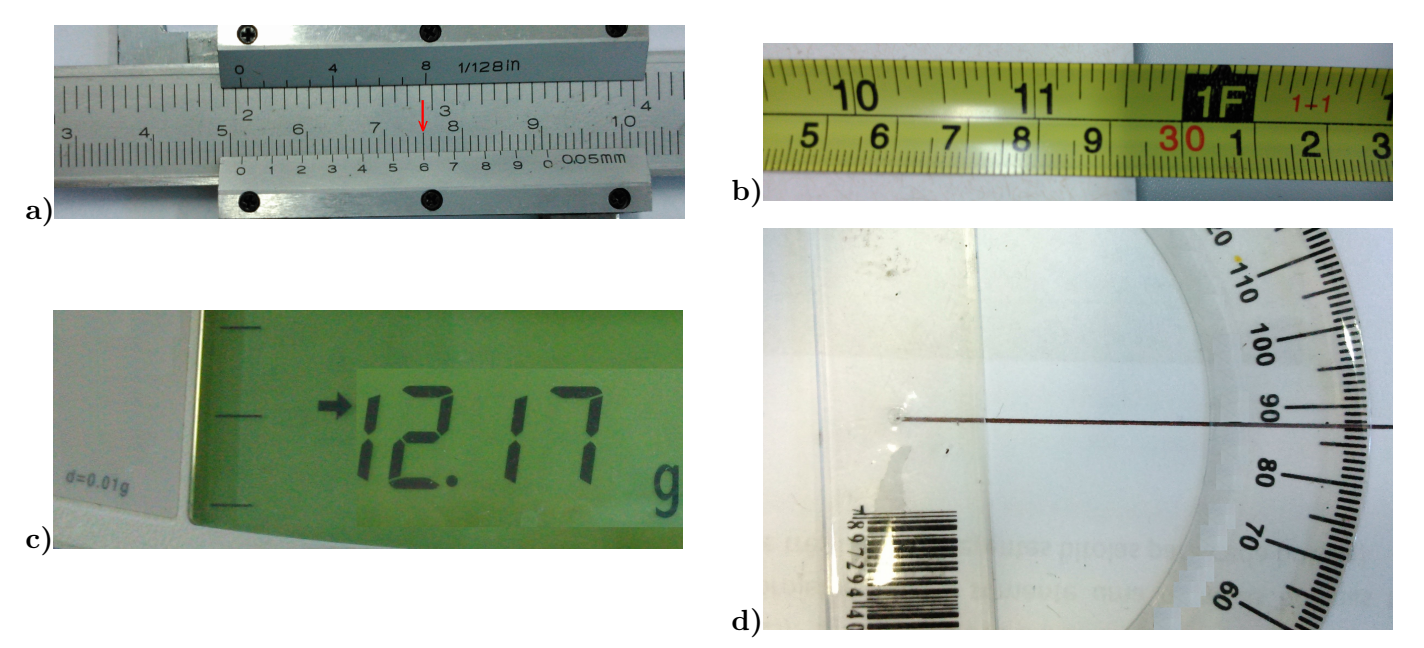

2) [0,75pt cada] Calcule o valor e o erro propagado das operações abaixo, com a respectiva unidade. Use os critérios de arredondamento.

a)  $(125, 6 \pm 0, 1)m - (53, 42 \pm 0, 03)m$ . b)  $(98, 76 \pm 0, 01)g \times (2, 4 \pm 0, 1)m/s^2$ .

c) 
$$
\frac{(0,047 \pm 0,001)km}{(0,216 \pm 0,005)s}
$$
.  
d)  $[(8,32 \pm 0,01)m/s^2 \times (0,481 \pm 0,005)m]^{1/2}$ .

3) [2.0 pt] Para diminuir o erro aleatório obtiveram-se 6 medidas da aresta de um cubo, anotadas na tabela abaixo. Calcule, com o respectivo erro, o volume deste cubo. Use os critérios de arredondamento.

| medi                    |       |       | ບ         |      |     |
|-------------------------|-------|-------|-----------|------|-----|
| errc<br>$\,\mathrm{cm}$ | 12,46 | 12,55 | - -<br>ь. | 2,49 | -04 |

4) [2,0 pontos] Use a tabela de valores abaixo para construir o gráfico e obter os valores das constantes a e b, assim como suas dimensões (unidades), sabendo que a equação é do tipo  $y = ae^{bx}$ .

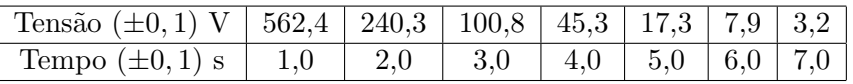

$$
\overline{x} = \frac{1}{N} \sum_{i=1}^{N} x_i \qquad \delta_i = \overline{x} - x_i \qquad \delta_m = \sqrt{\frac{1}{N(N-1)} \sum_{i=1}^{N} (\delta_i^2)} \qquad (x \pm \Delta x) - (y \pm \Delta y) = (x - y) \pm (\Delta x + \Delta y)
$$

$$
(x \pm \Delta x) + (y \pm \Delta y) = (x + y) \pm (\Delta x + \Delta y) \qquad (x \pm \Delta x) \times (y \pm \Delta y) = (x \times y) \pm (x \Delta y + y \Delta x)
$$

$$
\frac{(x \pm \Delta x)}{(y \pm \Delta y)} = \frac{x}{y} \pm \frac{x \Delta y + y \Delta x}{y^2} \qquad (x \pm \Delta x)^n = x^n \pm (nx^{n-1} \Delta x) \qquad V_{\text{cubo}} = a^3 \qquad b = \frac{\ln(\frac{y_2}{y_1})}{x_2 - x_1}
$$